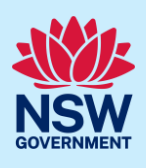

# Upload Land and Environment Court Documentation to the NSW Planning Portal

Applicants can use the Publish on Portal service when requested by the Land and Environment Court (LEC)to upload documentation to the NSW Planning Portal. To access this service, you must have an NSW Planning Portal account. To register, please refer to our Registering for the NSW Planning Portal Account quick reference guide or video.

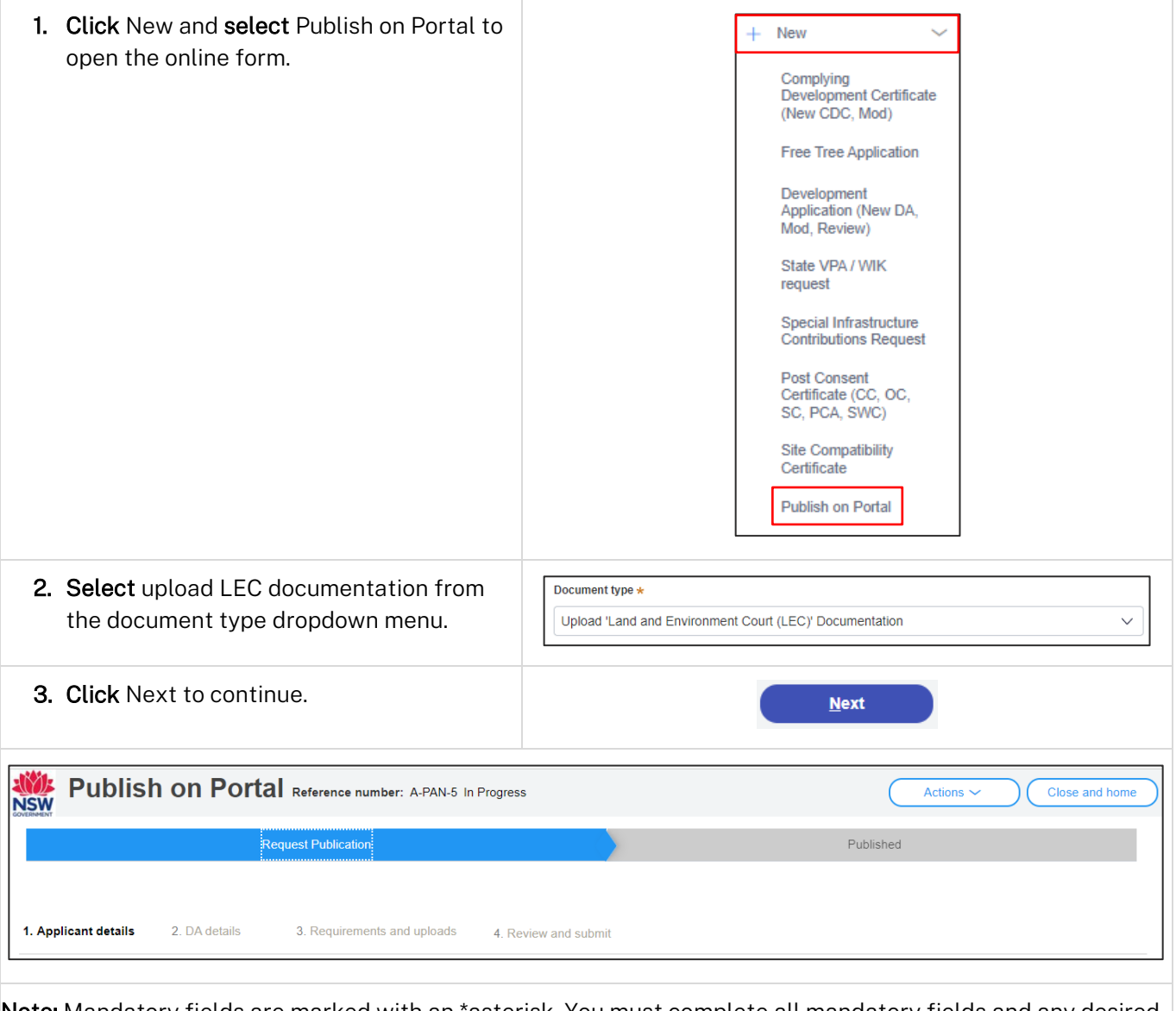

Note: Mandatory fields are marked with an \*asterisk. You must complete all mandatory fields and any desired fields as required to publish the document.

<sup>©</sup> State of New South Wales through Department of Planning and Environment 2022. Information contained in this publication is based on knowledge and understanding at the time of writing, March 2022, and is subject to change. For more information, please visit dpie.nsw.gov.au/copyright

# **NSW Planning Portal**

### Quick Reference Guide

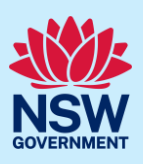

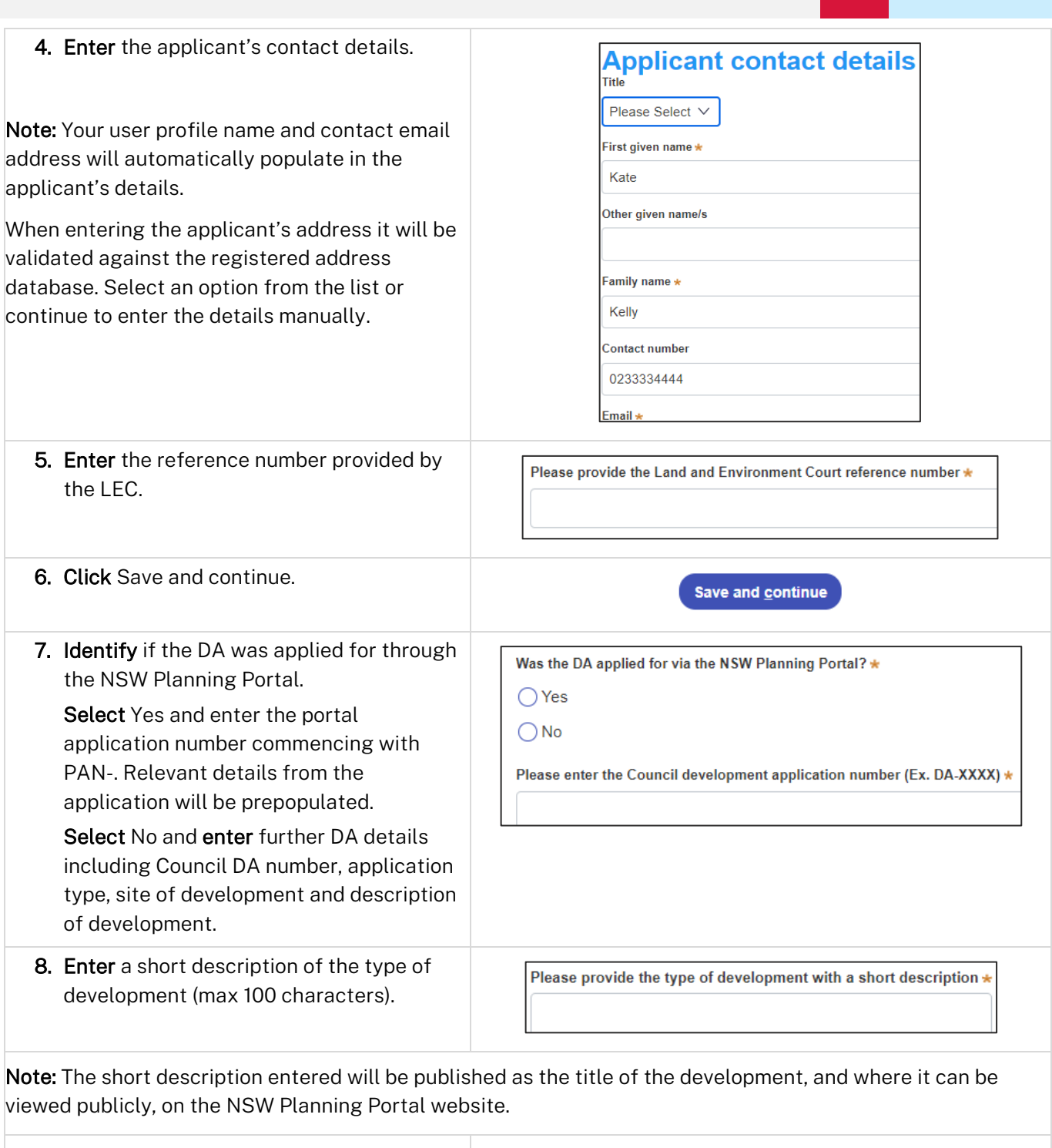

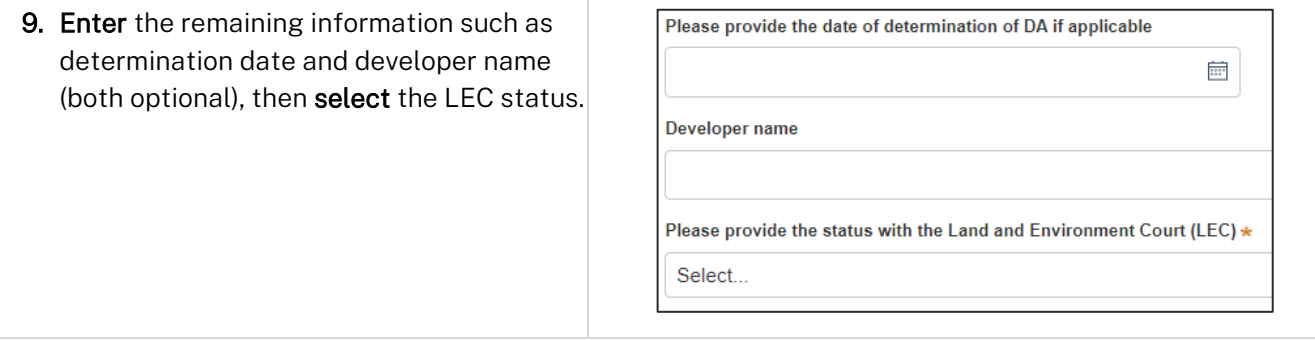

### **NSW Planning Portal**

#### Quick Reference Guide

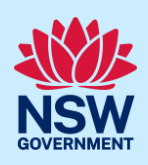

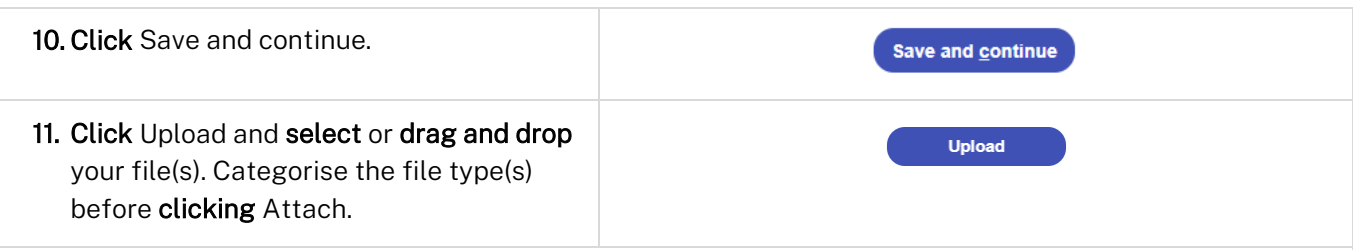

Note: All files uploaded will be published to the NSW Planning Portal website where they may be viewed publicly.

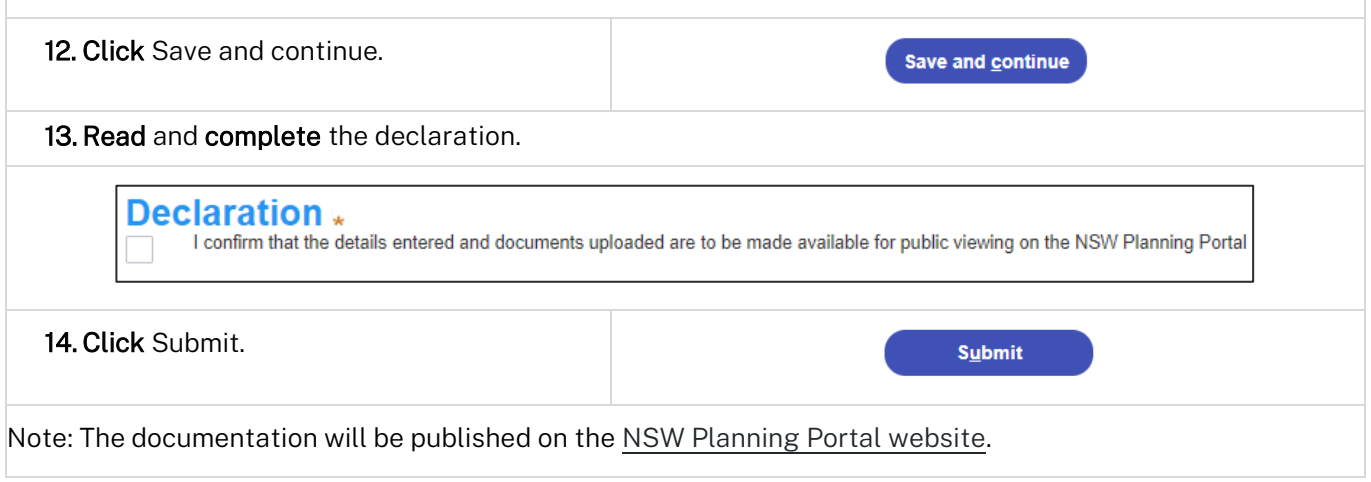

#### End of steps

## If you need more information

- Click the Help link at the top of the screen to access the NSW Planning Portal help pages and articles.
- Review the Frequently Asked Questions [https://www.planningportal.nsw.gov.au/support/frequently](https://www.planningportal.nsw.gov.au/support/frequently-asked-questions)[asked-questions](https://www.planningportal.nsw.gov.au/support/frequently-asked-questions) and / or contact ServiceNSW on 1300 305 695.